## **GAMME OPERATOIRE Opérateur Porte Cabine DMS <sup>1</sup> / <sup>2</sup>**

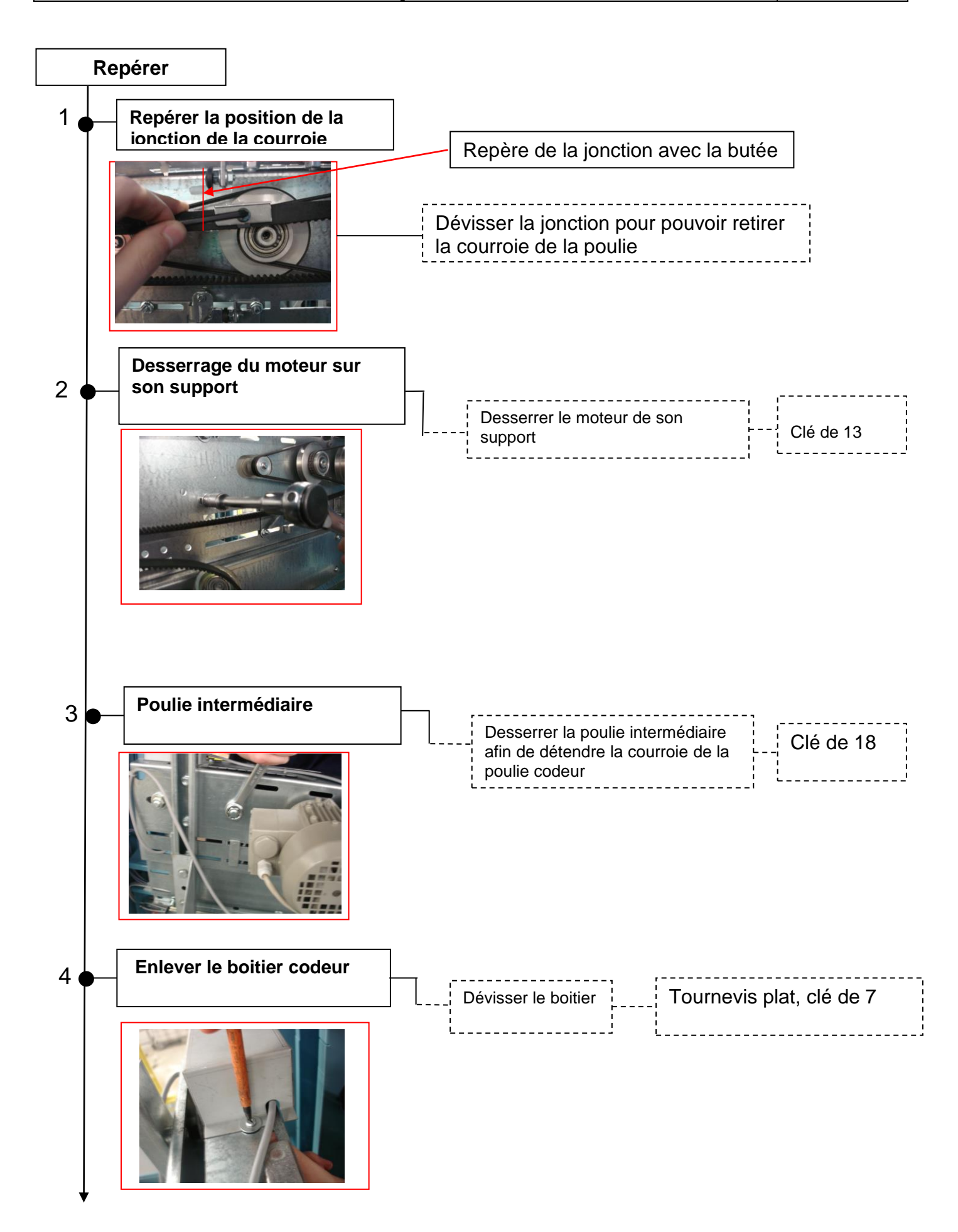

## **GAMME OPERATOIRE Opérateur Porte Cabine DMS <sup>2</sup> / <sup>2</sup>**

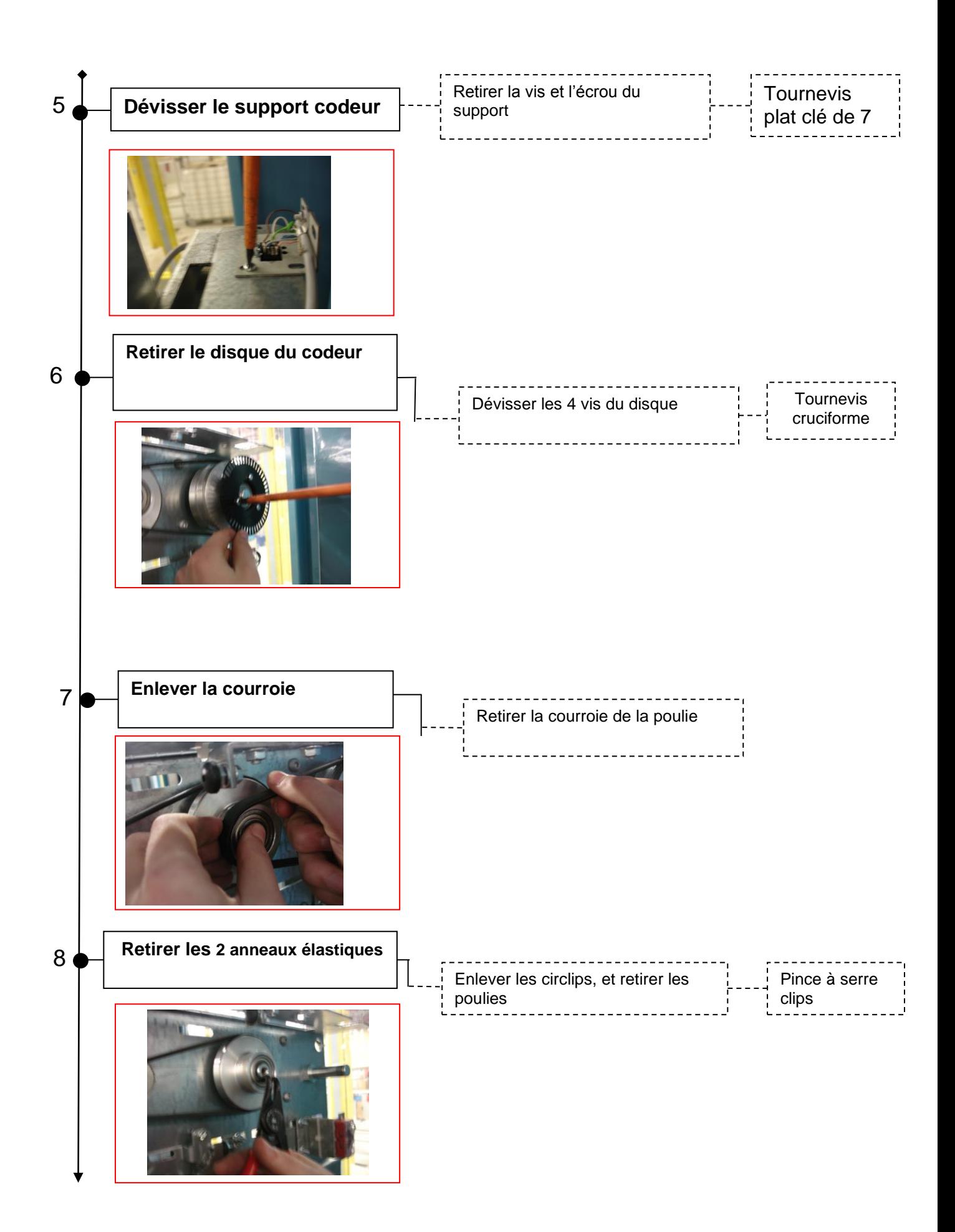